This is a free page sample. Access the full version online.

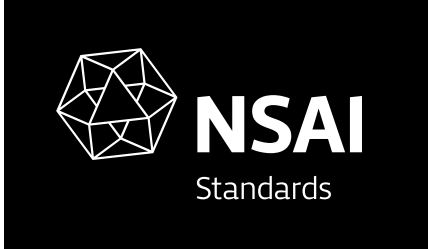

Standard Recommendation S.R. CLC/TR 62453-41:2009

Field device tool (FDT) interface specification -- Part 41: Object model integration profile - Common object model (IEC/TR 62453-41:2009 (EQV))

© NSAI 2009 No copying without NSAI permission except as permitted by copyright law.

Incorporating amendments/corrigenda issued since publication:

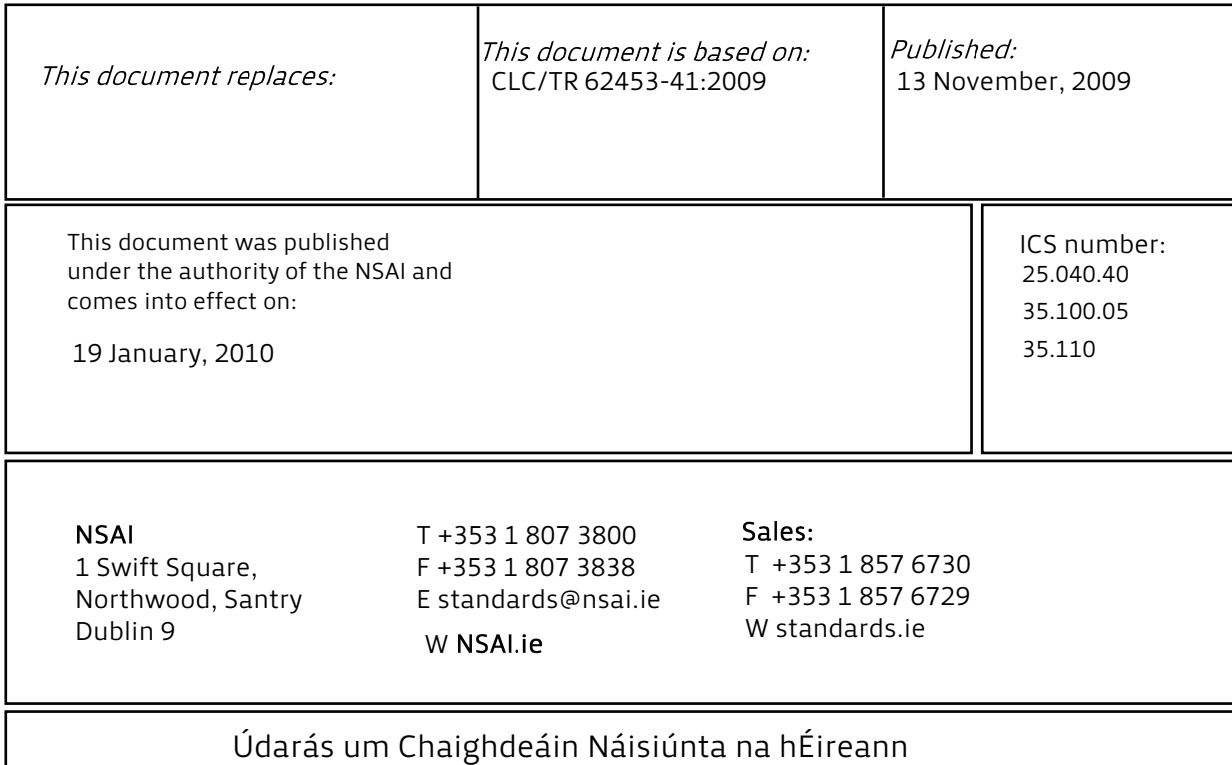

# TECHNICAL REPORT **CLC/TR 62453-41**

# RAPPORT TECHNIQUE TECHNISCHER BERICHT November 2009

ICS 25.040.40; 35.100.05; 35.110

English version

## **Field device tool (FDT) interface specification - Part 41: Object model integration profile - Common object model**  (IEC/TR 62453-41:2009)

Spécification des interfaces des outils des dispositifs de terrain (FDT) - Partie 41: Profil d'intégration des modèles objet - Modèle objet commun (CEI/TR 62453-41:2009)

 Field Device Tool (FDT)- Schnittstellenspezifikation - Teil 41: Profil zur Integration des Objektmodells - Allgemeines Objektmodell (COM) (IEC/TR 62453-41:2009)

This Technical Report was approved by CENELEC on 2009-10-01.

CENELEC members are the national electrotechnical committees of Austria, Belgium, Bulgaria, Cyprus, the Czech Republic, Denmark, Estonia, Finland, France, Germany, Greece, Hungary, Iceland, Ireland, Italy, Latvia, Lithuania, Luxembourg, Malta, the Netherlands, Norway, Poland, Portugal, Romania, Slovakia, Slovenia, Spain, Sweden, Switzerland and the United Kingdom.

# **CENELEC**

European Committee for Electrotechnical Standardization Comité Européen de Normalisation Electrotechnique Europäisches Komitee für Elektrotechnische Normung

**Central Secretariat: Avenue Marnix 17, B - 1000 Brussels** 

© 2009 CENELEC - All rights of exploitation in any form and by any means reserved worldwide for CENELEC members.

Ref. No. CLC/TR 62453-41:2009 E

CLC/TR 62453-41:2009 - 2 -

#### **Foreword**

The text of document 65E/64/CDV, future edition 1 of IEC/TR 62453-41, prepared by Devices and integration in enterprise systems, of IEC TC 65, Industrial-process measurement, control and automation, was submitted to the IEC-CENELEC parallel vote and was approved by CENELEC as CLC/TR 62453-41 on 2009-10-01.

Annex ZA has been added by CENELEC.

#### **Endorsement notice**

 $\frac{1}{2}$ 

The text of the Technical Report IEC/TR 62453-41:2009 was approved by CENELEC as a Technical Report without any modification.

 $\frac{1}{2}$ 

- 3 - CLC/TR 62453-41:2009

### **Annex ZA**

#### (normative)

#### **Normative references to international publications with their corresponding European publications**

The following referenced documents are indispensable for the application of this document. For dated references, only the edition cited applies. For undated references, the latest edition of the referenced document (including any amendments) applies.

NOTE When an international publication has been modified by common modifications, indicated by (mod), the relevant EN/HD applies.

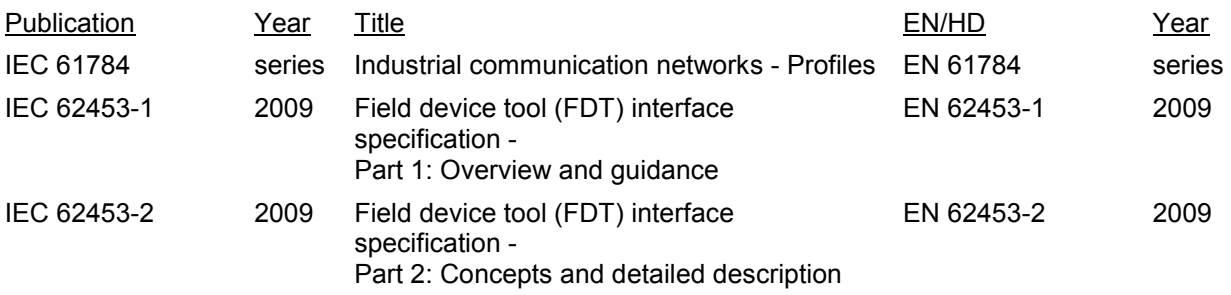

 $\frac{1}{2}$ 

This page is intentionally left BLANK.

# $-2 -$  TR 62453-41 © IEC:2009(E)

### **CONTENTS**

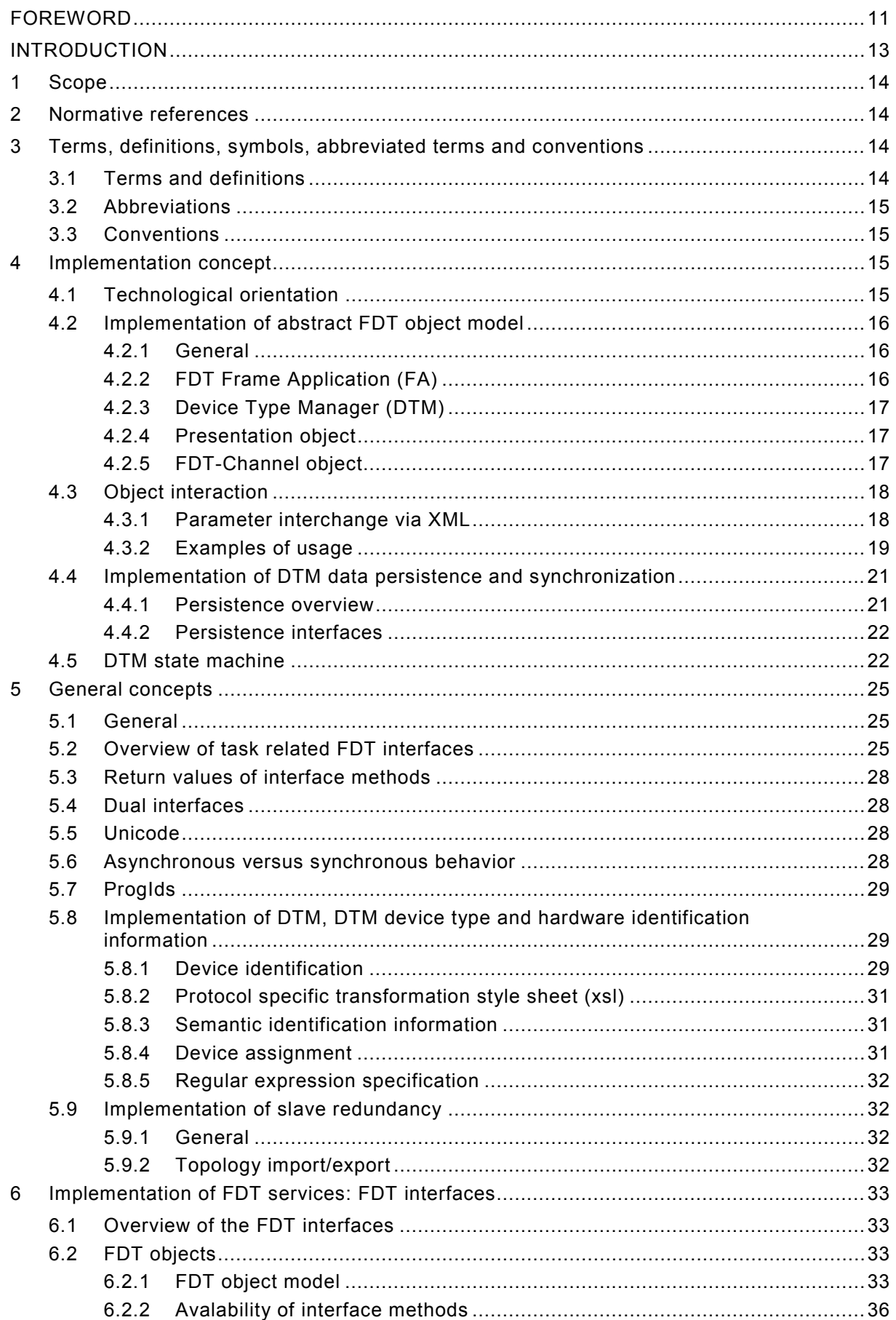

TR 62453-41 © IEC:2009(E)  $-3-$ 

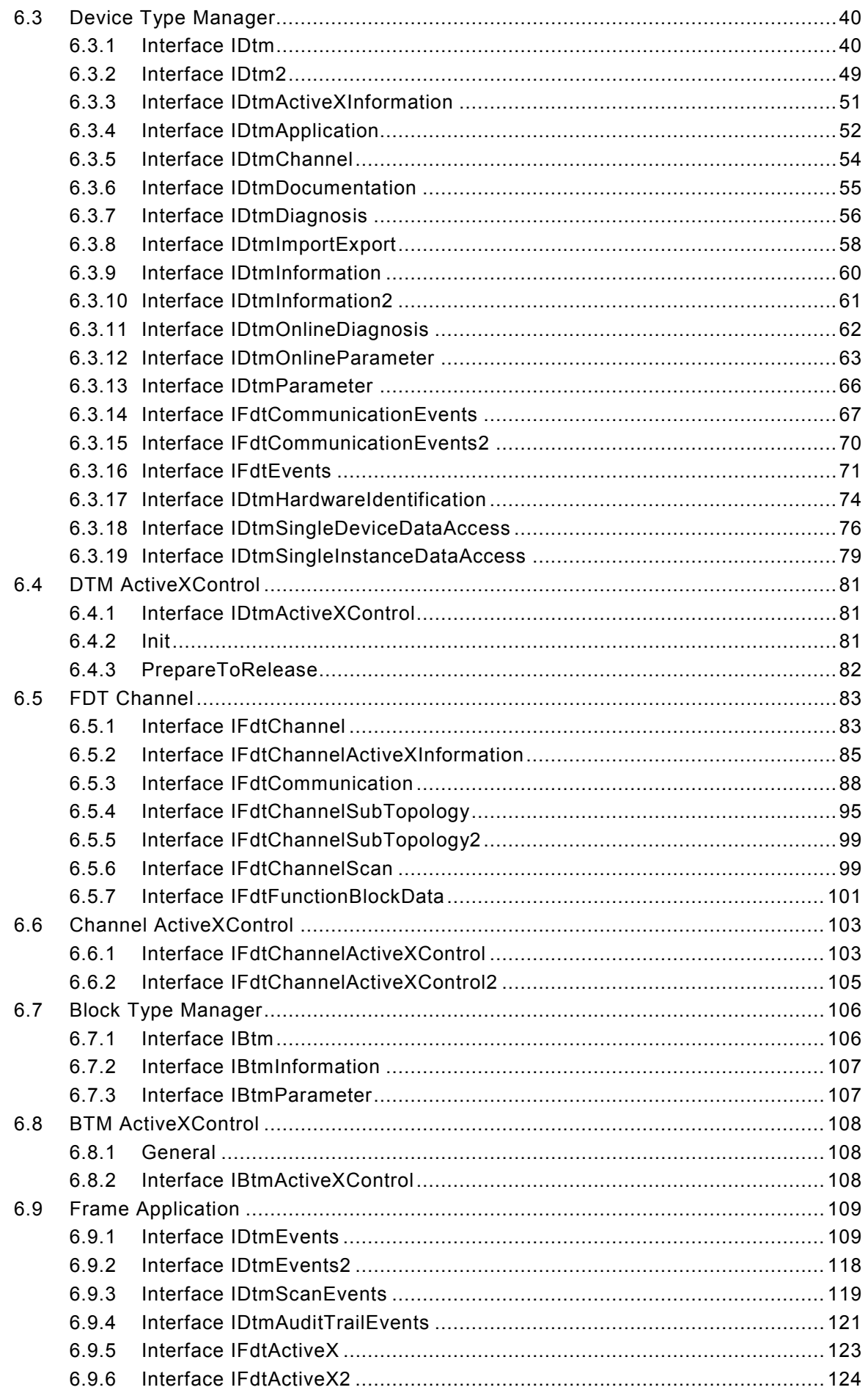

# $-4 -$  TR 62453-41 © IEC:2009(E)

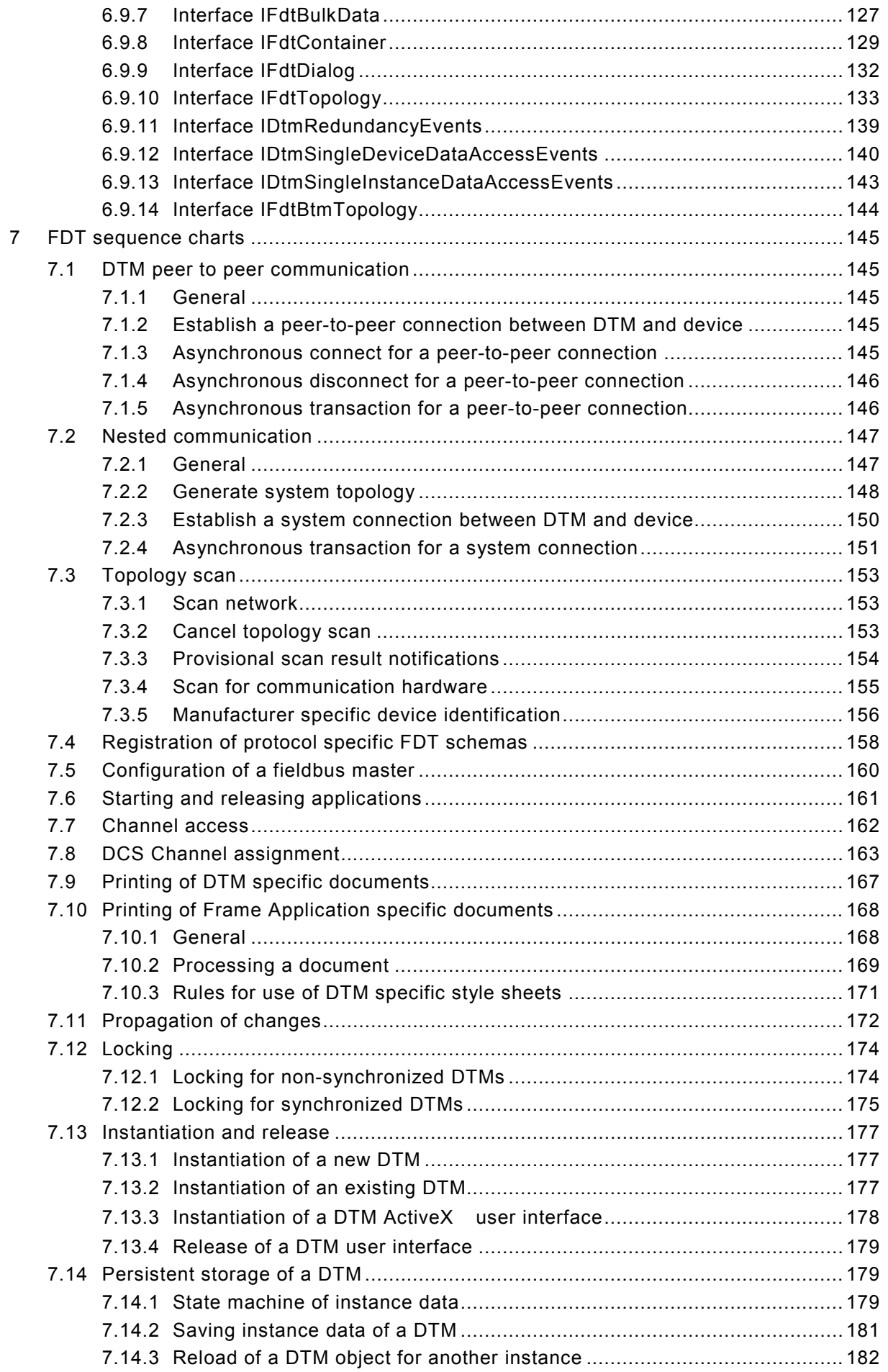

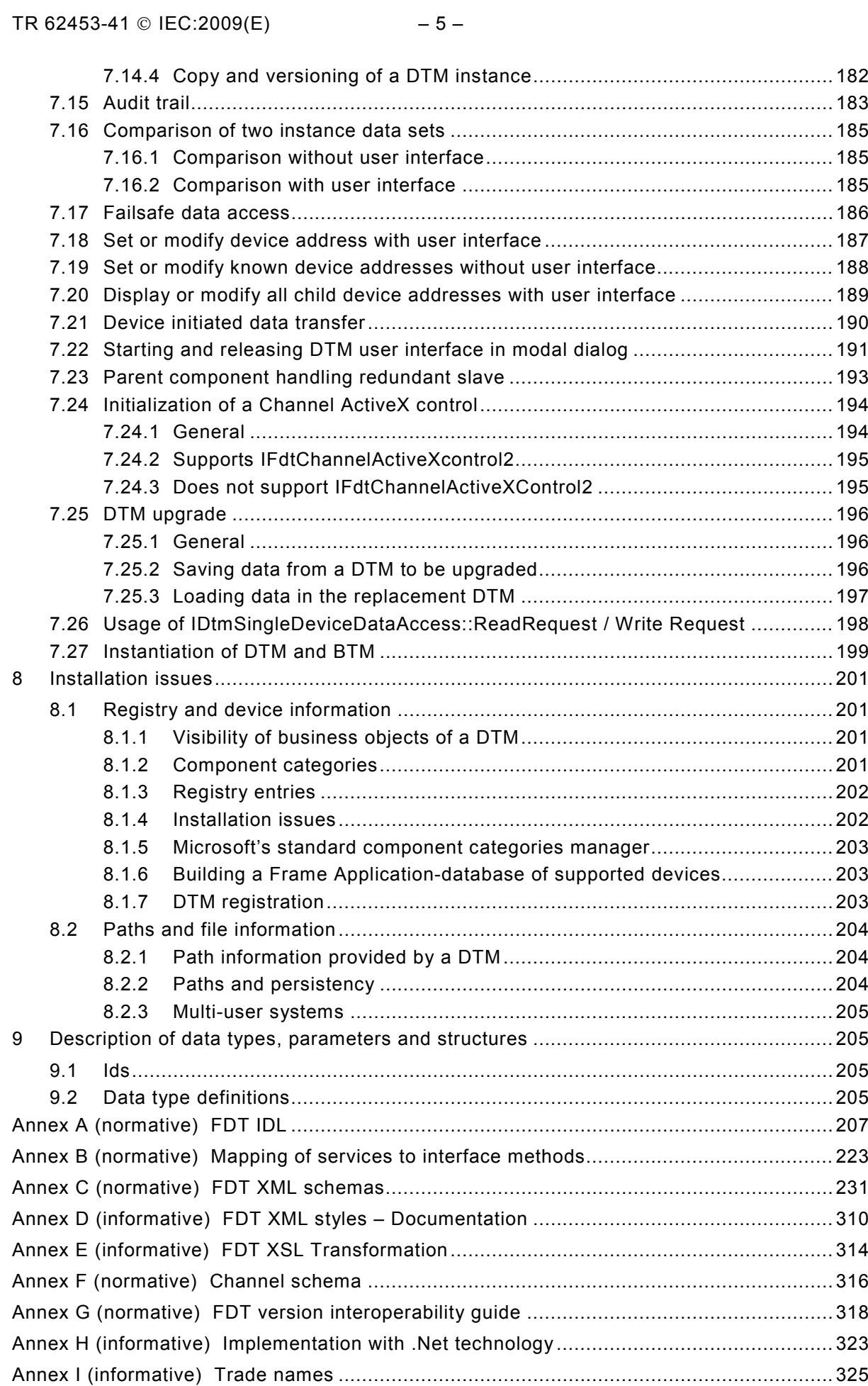

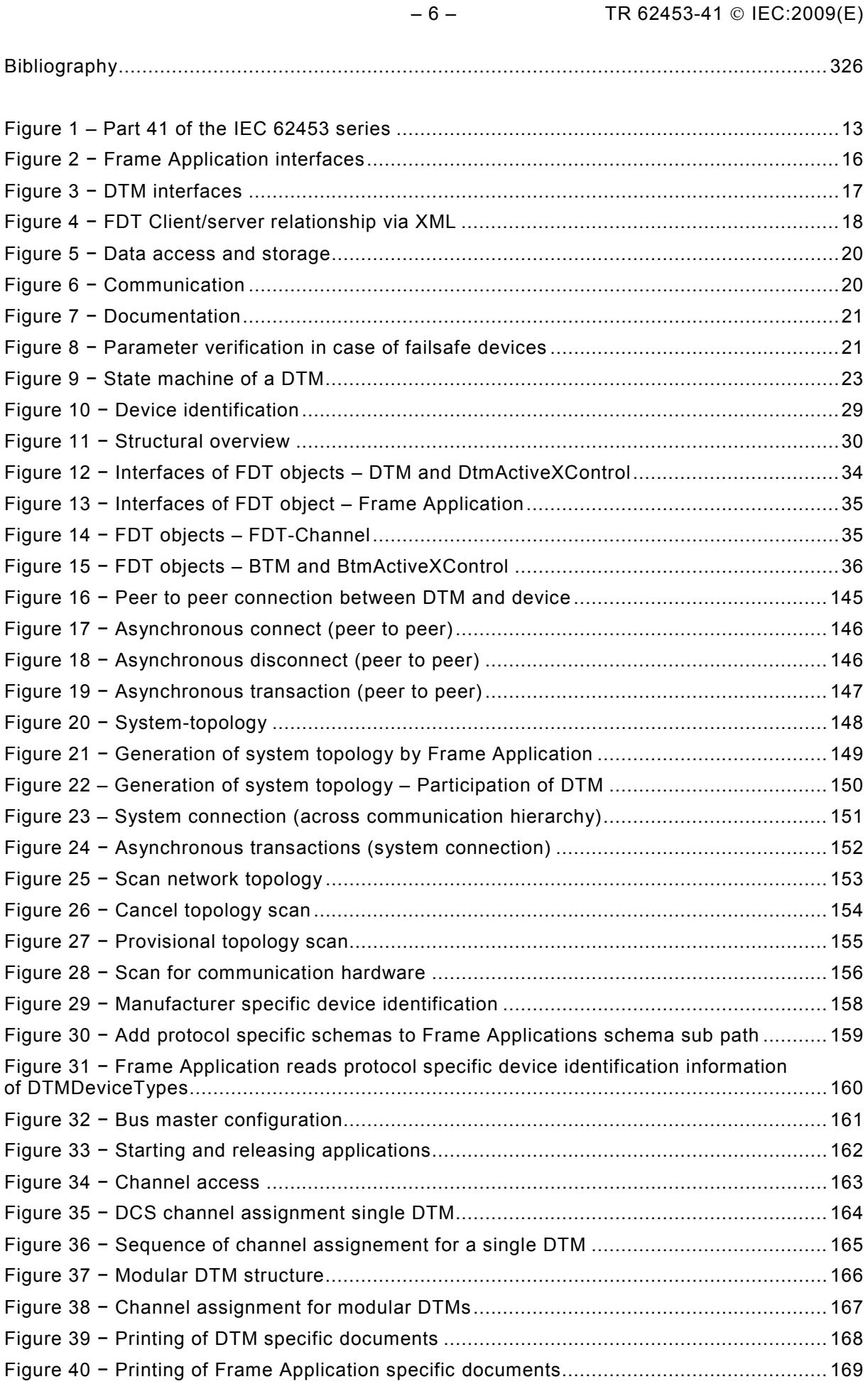

TR 62453-41 © IEC:2009(E) – 7 –

![](_page_11_Picture_299.jpeg)

# $-8 -$  TR 62453-41 © IEC:2009(E)

![](_page_12_Picture_291.jpeg)

TR 62453-41 © IEC:2009(E)  $-9 -$ 

![](_page_13_Picture_240.jpeg)

# $-10 -$  TR 62453-41 © IEC:2009(E)

![](_page_14_Picture_93.jpeg)

<span id="page-15-0"></span>TR 62453-41 © IEC:2009(E) – 11 –

#### INTERNATIONAL ELECTROTECHNICAL COMMISSION  $\frac{1}{2}$  ,  $\frac{1}{2}$  ,  $\frac{1}{2}$  ,  $\frac{1}{2}$  ,  $\frac{1}{2}$  ,  $\frac{1}{2}$

#### **FIELD DEVICE TOOL (FDT) INTERFACE SPECIFICATION –**

#### **Part 41: Object model integration profile – Common object model**

#### FOREWORD

- 1) The International Electrotechnical Commission (IEC) is a worldwide organization for standardization comprising all national electrotechnical committees (IEC National Committees). The object of IEC is to promote international co-operation on all questions concerning standardization in the electrical and electronic fields. To this end and in addition to other activities, IEC publishes International Standards, Technical Specifications, Technical Reports, Publicly Available Specifications (PAS) and Guides (hereafter referred to as "IEC Publication(s)"). Their preparation is entrusted to technical committees; any IEC National Committee interested in the subject dealt with may participate in this preparatory work. International, governmental and nongovernmental organizations liaising with the IEC also participate in this preparation. IEC collaborates closely with the International Organization for Standardization (ISO) in accordance with conditions determined by agreement between the two organizations.
- 2) The formal decisions or agreements of IEC on technical matters express, as nearly as possible, an international consensus of opinion on the relevant subjects since each technical committee has representation from all interested IEC National Committees.
- 3) IEC Publications have the form of recommendations for international use and are accepted by IEC National Committees in that sense. While all reasonable efforts are made to ensure that the technical content of IEC Publications is accurate, IEC cannot be held responsible for the way in which they are used or for any misinterpretation by any end user.
- 4) In order to promote international uniformity, IEC National Committees undertake to apply IEC Publications transparently to the maximum extent possible in their national and regional publications. Any divergence between any IEC Publication and the corresponding national or regional publication shall be clearly indicated in the latter.
- 5) IEC provides no marking procedure to indicate its approval and cannot be rendered responsible for any equipment declared to be in conformity with an IEC Publication.
- 6) All users should ensure that they have the latest edition of this publication.
- 7) No liability shall attach to IEC or its directors, employees, servants or agents including individual experts and members of its technical committees and IEC National Committees for any personal injury, property damage or other damage of any nature whatsoever, whether direct or indirect, or for costs (including legal fees) and expenses arising out of the publication, use of, or reliance upon, this IEC Publication or any other IEC Publications.
- 8) Attention is drawn to the Normative references cited in this publication. Use of the referenced publications is indispensable for the correct application of this publication.
- 9) Attention is drawn to the possibility that some of the elements of this IEC Publication may be the subject of patent rights. IEC shall not be held responsible for identifying any or all such patent rights.

The main task of IEC technical committees is to prepare International Standards. However, a technical committee may propose the publication of a technical report when it has collected data of a different kind from that which is normally published as an International Standard, for example "state of the art".

IEC/TR 62453-41, which is a technical report, has been prepared by subcommittee 65E: Devices and integration in enterprise systems, of IEC technical committee 65: Industrialprocess measurement, control and automation:

This part, in conjunction with the other parts of the first edition of the IEC 62453 series cancels and replaces IEC/PAS 62453-1, IEC/PAS 62453-2, IEC/PAS 62453-3, IEC/PAS 62453-4 and IEC/PAS 62453-5 published in 2006, and constitutes a technical revision.

– 12 – TR 62453-41 © IEC:2009(E)

The text of this technical report is based on the following documents:

![](_page_16_Picture_88.jpeg)

Full information on the voting for the approval of this technical report can be found in the report on voting indicated in the above table.

This publication has been drafted in accordance with the ISO/IEC Directives, Part 2.

A list of all parts of the IEC 62453 series, under the general title *Field Device Tool (FDT) interface specification,* can be found on the IEC website.

The committee has decided that the contents of this publication will remain unchanged until the maintenance result date indicated on the IEC web site under "http://webstore.iec.ch" in the data related to the specific publication. At this date, the publication will be

- reconfirmed,
- withdrawn,
- replaced by a revised edition, or
- amended.

A bilingual version of this publication may be issued at a later date.

**IMPORTANT – The "colour inside" logo on the cover page of this publication indicates that it contains colours which are considered to be useful for the correct understanding of its contents. Users should therefore print this publication using a colour printer.** 

<span id="page-17-0"></span>TR 62453-41 © IEC:2009(E) – 13 –

#### INTRODUCTION

This part of IEC 62453 is an interface specification for developers of FDT (Field Device Tool) components for function control and data access within a client/server architecture. The specification is a result of an analysis and design process to develop standard interfaces to facilitate the development of servers and clients by multiple vendors that need to interoperate seamlessly.

With the integration of fieldbusses into control systems, there are a few other tasks which need to be performed. In addition to fieldbus- and device-specific tools, there is a need to integrate these tools into higher-level system-wide planning- or engineering tools. In particular, for use in extensive and heterogeneous control systems, typically in the area of the process industry, the unambiguous definition of engineering interfaces that are easy to use for all those involved is of great importance.

A device-specific software component, called DTM (Device Type Manager), is supplied by the field device manufacturer with its device. The DTM is integrated into engineering tools via the FDT interfaces defined in this specification. The approach to integration is, in general, open for all kind of fieldbusses and thus meets the requirements for integrating different kinds of devices into heterogeneous control systems.

[Figure 1](#page-17-0) shows how IEC/TR 62453-41 is incorporated in the structure of the IEC 62453 series.

![](_page_17_Figure_9.jpeg)

**Figure 1 – Part 41 of the IEC 62453 series** 

#### <span id="page-18-0"></span>**FIELD DEVICE TOOL (FDT) INTERFACE SPECIFICATION –**

#### **Part 41: Object model integration profile – Common object model**

#### **1 Scope**

This part of IEC 62453, which is a Technical report, defines how the common FDT principles are implemented based on the MS COM technology, including the object behavior and object interaction via COM interfaces.

This part specifies the technology specific implementation of the protocol specific functionality and communication services.

This part of IEC 62453 is informative, however when this part is applied its requirements shall be implemented as specified.

This part specifies FDT version 1.2.1.

#### **2 Normative references**

The following referenced documents are indispensable for the application of this document. For dated references, only the edition cited applies. For undated references, the latest edition of the referenced document (including any amendments) applies.

IEC 61784 (all parts), *Industrial communication networks – Profiles*

IEC 62453-1:2009, *Field Device Tool (FDT) interface specification – Part 1: Overview and guidance*

IEC 62453-2:2009, *Field Device Tool (FDT) interface specification – Part 2: Concepts and detailed description*

#### **3 Terms, definitions, symbols, abbreviated terms and conventions**

#### **3.1 Terms and definitions**

For the purposes of this document, the terms and definitions given in IEC 62453-1, IEC 62453-2, MSDN® and the following apply.

#### **3.1.1**

#### **ActiveX®**

GUI component technology based on the Microsoft Component Object Model (COM/DCOM)

NOTE Former standard was OLE controls (OCX).

#### **3.1.2**

#### **asynchronous function**

a non-blocking function, the calling process continues execution while the function is executed in the background

![](_page_19_Picture_0.jpeg)

This is a free preview. Purchase the entire publication at the link below:

[Product Page](https://shop.standards.ie/en-ie/standards/s-r-clc-tr-62453-41-2009-874055_saig_nsai_nsai_2078100/)

[Looking for additional Standards? Visit Intertek Inform Infostore](https://www.intertekinform.com) 

[Learn about LexConnect, All Jurisdictions, Standards referenced in Australian legislation](https://www.intertekinform.com/en-au/regulatory-management/lexconnect-and-codeconnect/)